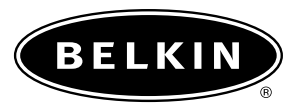

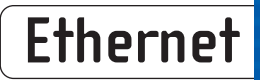

# **High-Speed Cable Modem**

#### *Connect your PC or network for high-speed Internet access*

Now you can connect to the Internet up to 100 times faster than a dial-up connection. Belkin networking products give you an exciting way to bring the experience of high-speed cable Internet access to your PC and home network. Simply connect your Belkin High-Speed Cable Modem to your cable line and to your PC, through either the USB or Ethernet connections. The easy setup gets you online quickly, so you can begin downloading files and streaming music or movies right to your desktop. Using your modem with a Belkin Cable/DSL Gateway Router allows you to start sharing files and Internet access, and to join online multiplayer games easily. Be sure to check out complete sharing solutions from Belkin at http://networking.belkin.com.

#### **Benefits**

- Delivers high-speed Internet access through your cable source
- Ensures Quality of Service (QoS) enhancements to deliver your data accurately at high-level network speeds
- Offers DOCSIS\* 1.1 certification and DOCSIS 1.0 compatibility
- Installs easily through Ethernet or USB interface
- Provides data security with LAN disable button
- Gets you the best results for multiple-computer connections, using advanced programming known as MSO SNMP (Multi-Service Operator Simple Network Management Protocol)
- Keeps you connected to upgrades and advancements provided by your cable Internet Service Provider (ISP)
- Saves desktop space with vertical footprint

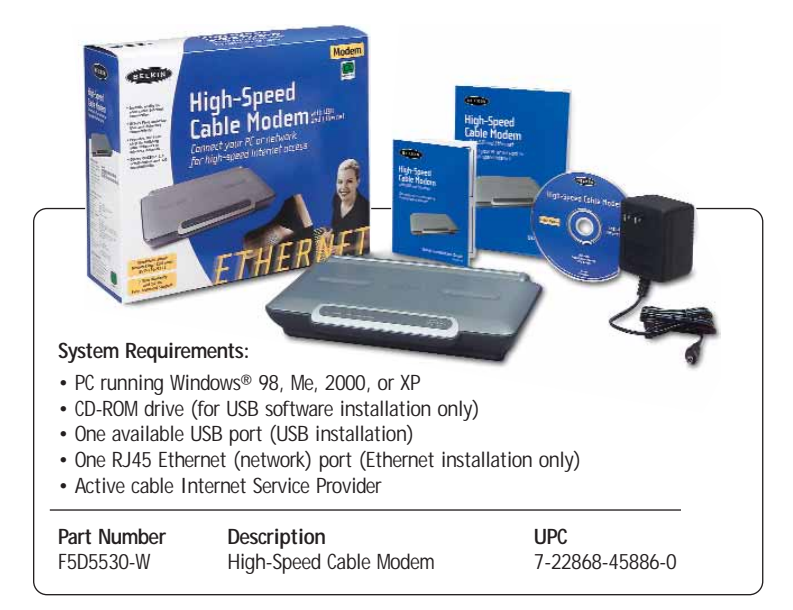

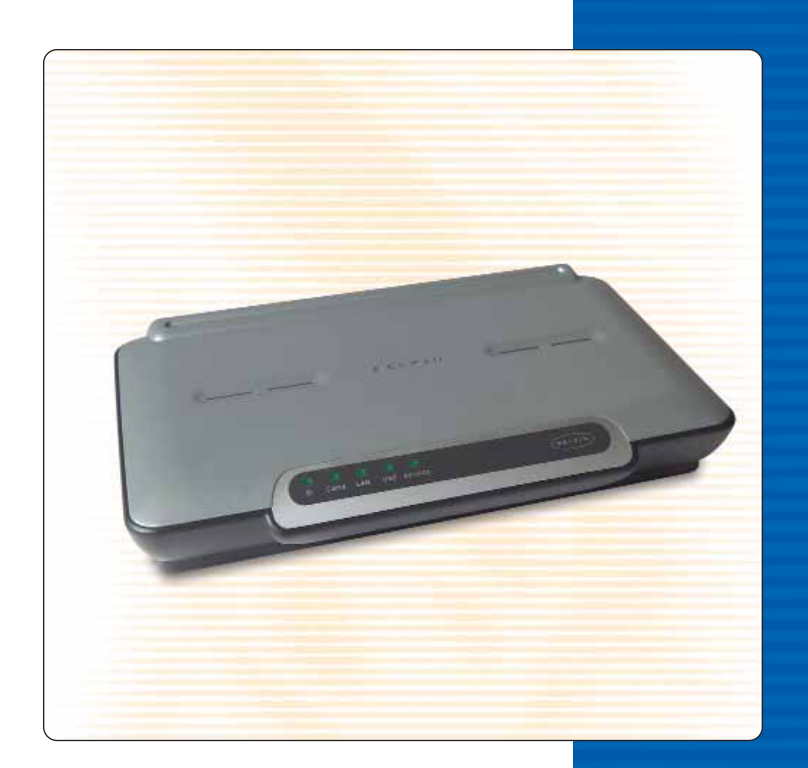

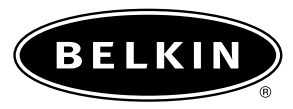

### **Ethernet**

## **Product Specifications**

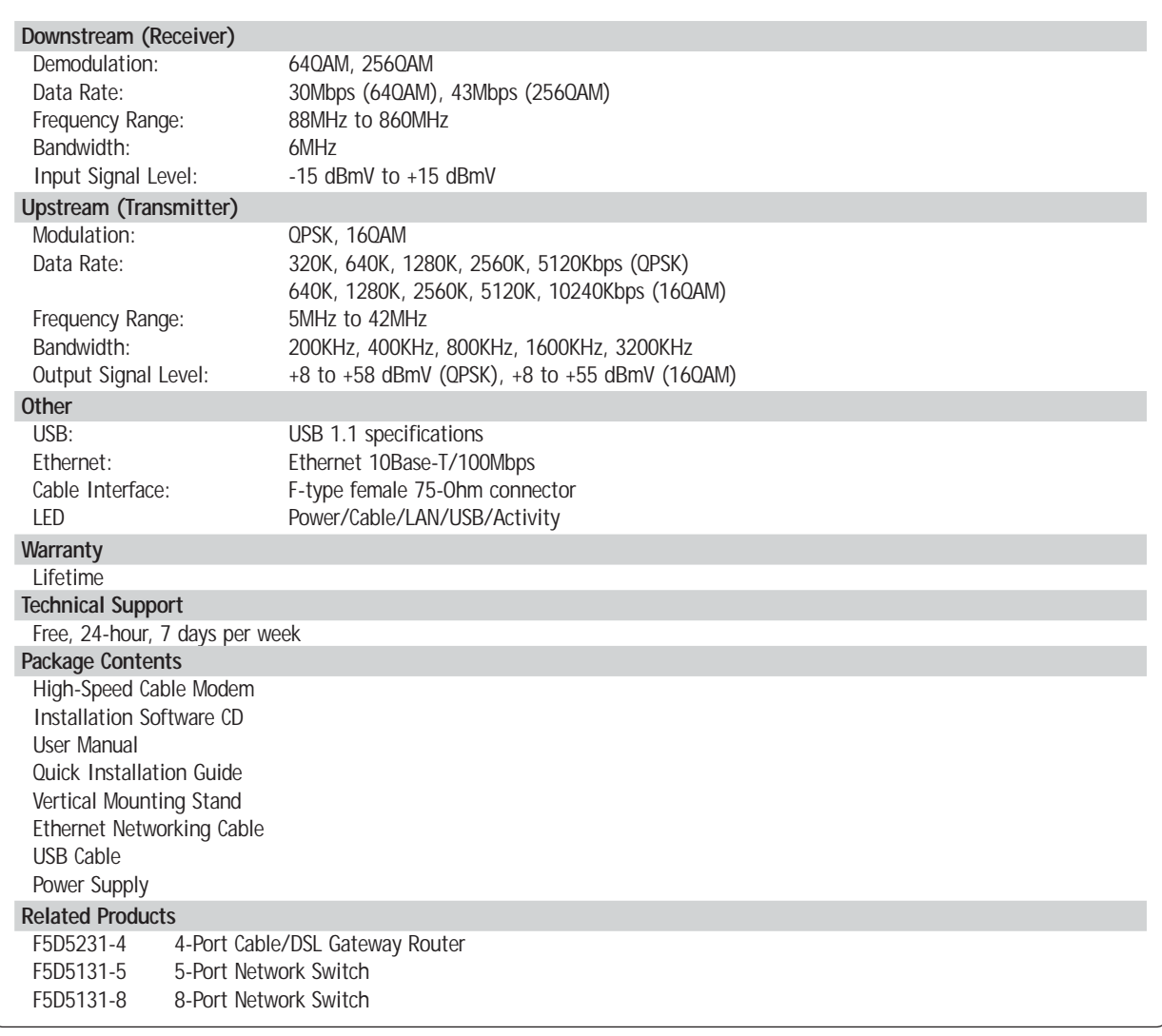

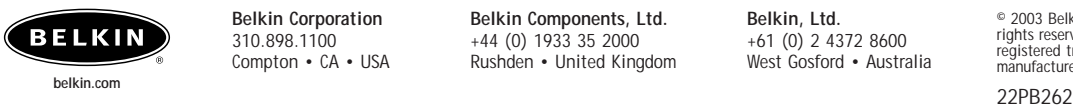

**Belkin Corporation** 310.898.1100 Compton • CA • USA

**Belkin Components, Ltd.**  +44 (0) 1933 35 2000 Rushden • United Kingdom **Belkin, Ltd.** +61 (0) 2 4372 8600 West Gosford • Australia

© 2003 Belkin Corporation. All rights reserved. All trade names are registered trademarks of respective manufacturers listed.

Download from Www.Somanuals.com. All Manuals Search And Download.

Free Manuals Download Website [http://myh66.com](http://myh66.com/) [http://usermanuals.us](http://usermanuals.us/) [http://www.somanuals.com](http://www.somanuals.com/) [http://www.4manuals.cc](http://www.4manuals.cc/) [http://www.manual-lib.com](http://www.manual-lib.com/) [http://www.404manual.com](http://www.404manual.com/) [http://www.luxmanual.com](http://www.luxmanual.com/) [http://aubethermostatmanual.com](http://aubethermostatmanual.com/) Golf course search by state [http://golfingnear.com](http://www.golfingnear.com/)

Email search by domain

[http://emailbydomain.com](http://emailbydomain.com/) Auto manuals search

[http://auto.somanuals.com](http://auto.somanuals.com/) TV manuals search

[http://tv.somanuals.com](http://tv.somanuals.com/)